## UKS2 Science Parent Event

## Our intent:

Every child at Cookridge Primary School will develop the scientific knowledge and conceptual understanding to succeed in becoming confident, enthusiastic and capable scientists of the future. Science at Cookridge has a 'hands on' and interactive approach which not only inspires all children to achieve their best, but allows them to speculate, enquire and hypothesise about the world and all of its wonders. We provide all our pupils with the opportunity to succeed and to reach the highest level of personal achievement in science. We do this by ensuring equality of access for all pupils in science and preparing them for life in a diverse society. We do this by providing opportunities for pupils to appreciate their own culture and celebrate the diversity of other cultures, ensuring all scientific equipment and materials are inclusive, supporting protected characteristics of students and staff. The children will become respectful members of an ever-diversifying world, respecting all people's protected characteristics, as required by law. We will make reasonable adjustment to make sure all children can access the curriculum whatever their need.

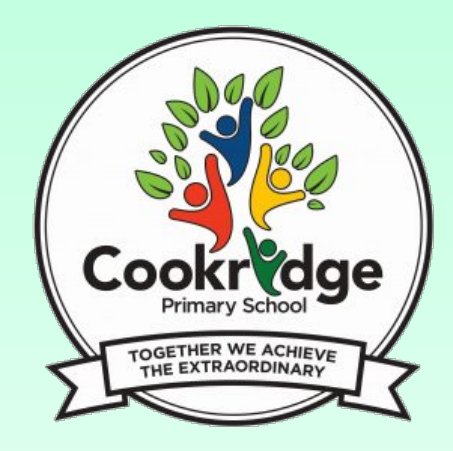

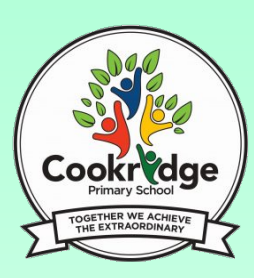

# **Website**

## Welcome to **Cookridge Primary**

We Believe 'Together we Achieve the Extraordinary'

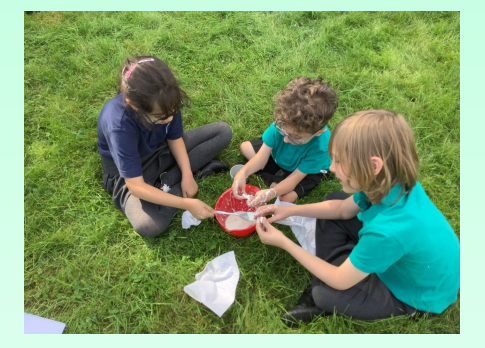

- Knowledge and skills progression document
- Long term plans
- Examples of what science looks like in school

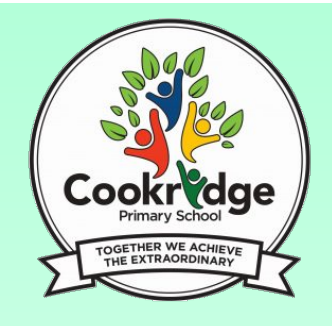

## Why PSQM?

- > Enables science subject leaders to develop and articulate a clear intent and aspirational vision for science.
- > Supports schools to effectively implement a curriculum for science that is informed by research evidence and best practice data.
- > Ensures strong and positive impact: Children make good progress, building and consolidating their knowledge and skills, developing positive attitudes about science and its value to their lives and globally. Teachers and children enjoy their science lessons.

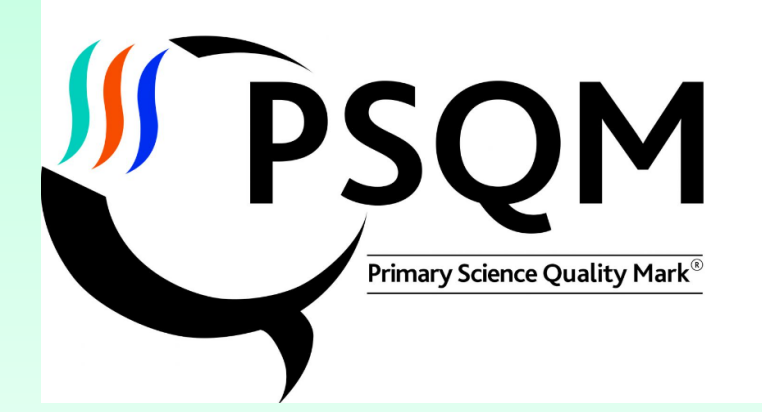

#### **PSOM**

for schools which demonstrate how effective science<br>leadership is beginning to have an impact on science teaching and learning across the school

#### **PSQM Gilt**

for schools which demonstrate how established<br>effective science leadership is having a sustained impact ence teaching and learning across the school

#### **PSOM Outreach**

for schools which meet the PSQM Gilt criteria and also demonstrate impact o science leadership teaching and learning on other schools

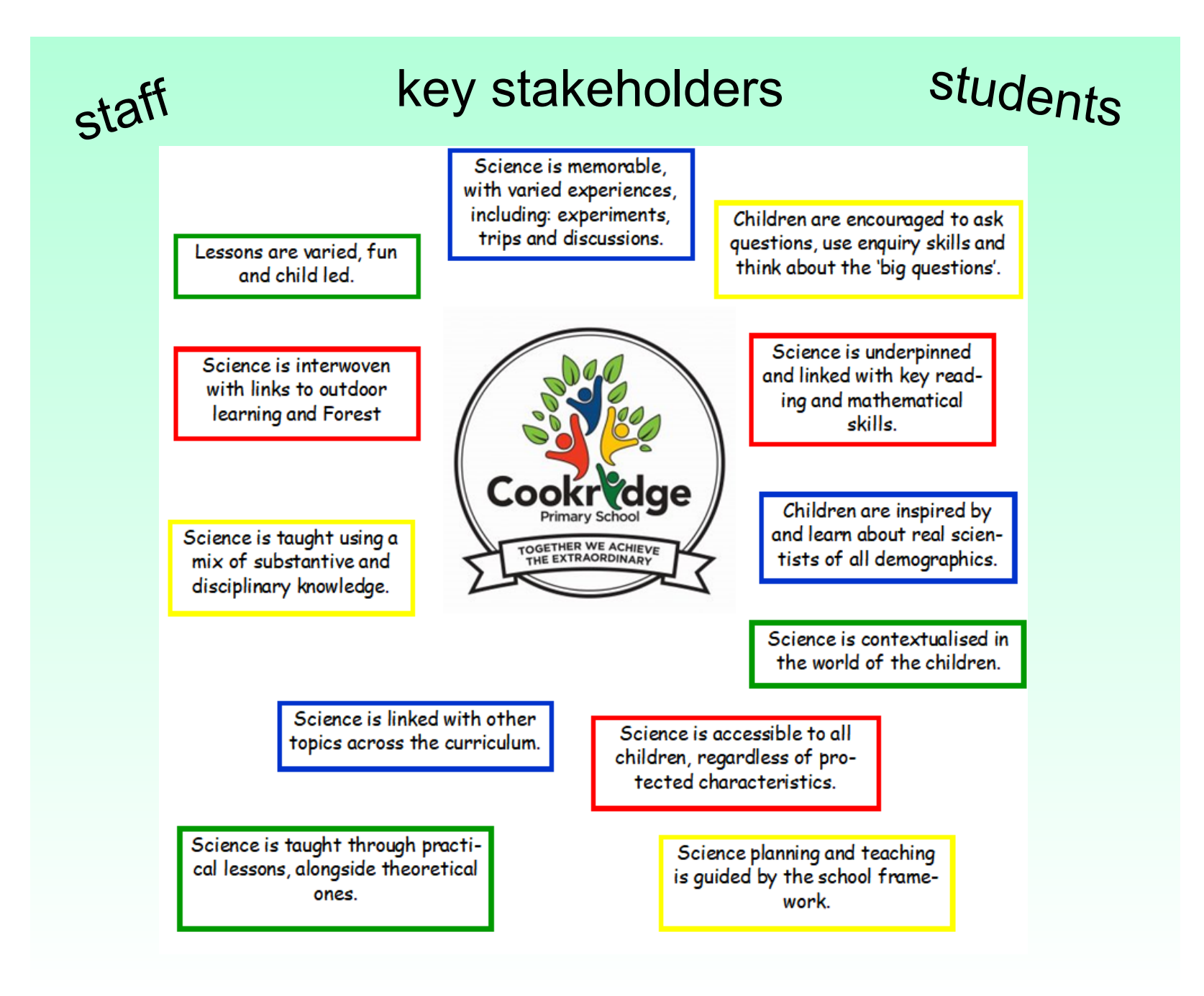

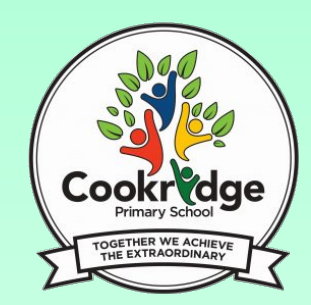

## LTP and frameworks

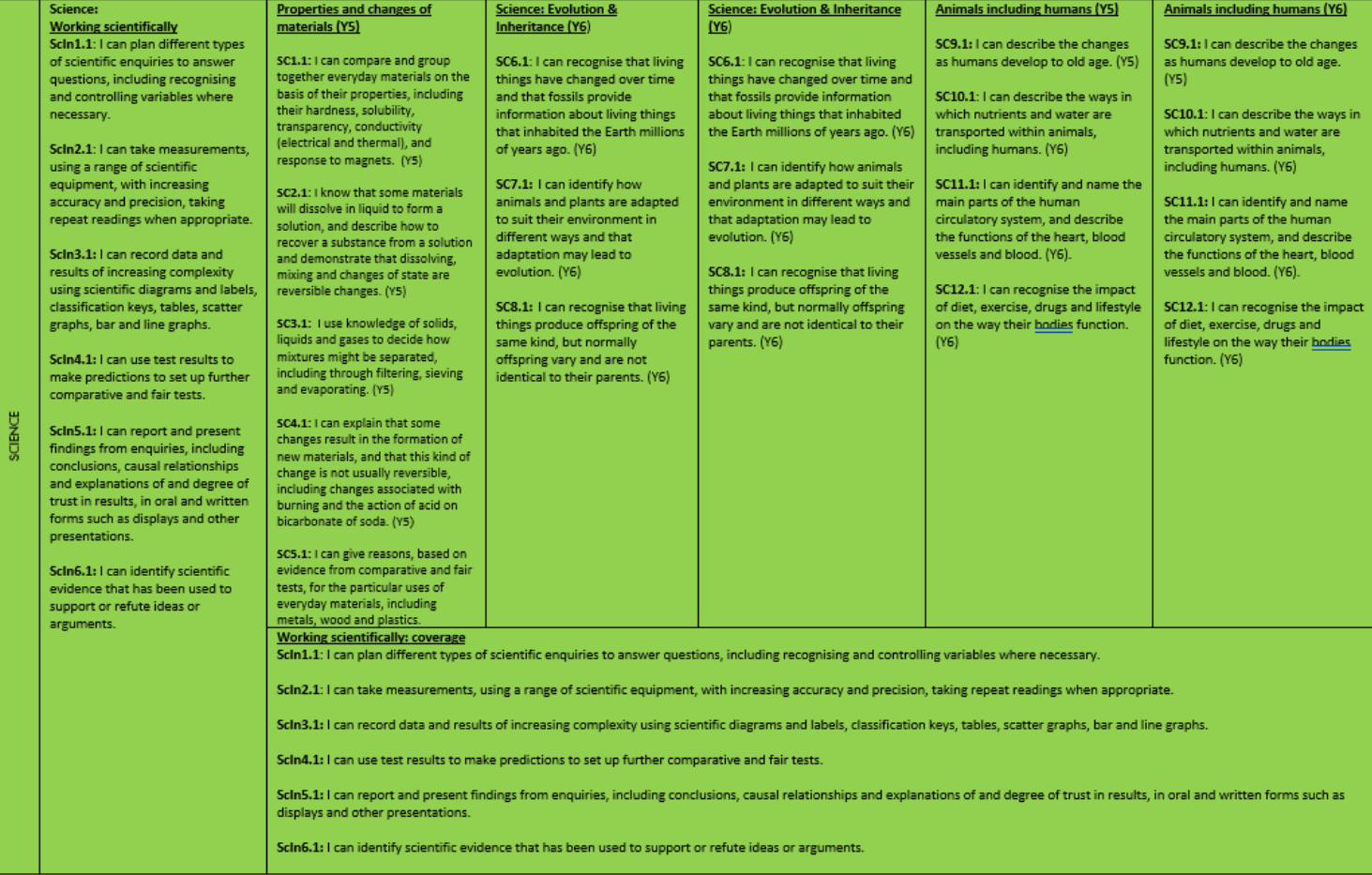

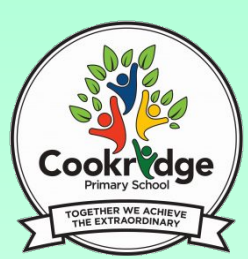

### LTP and frameworks

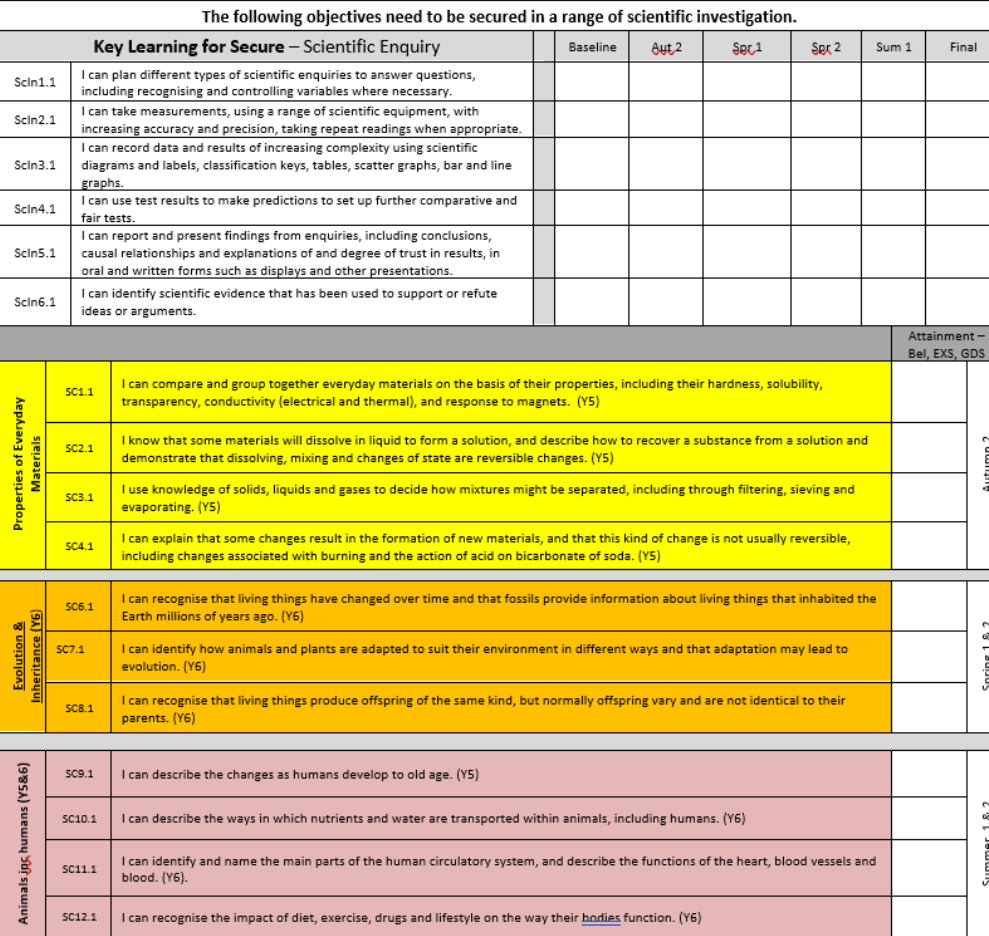

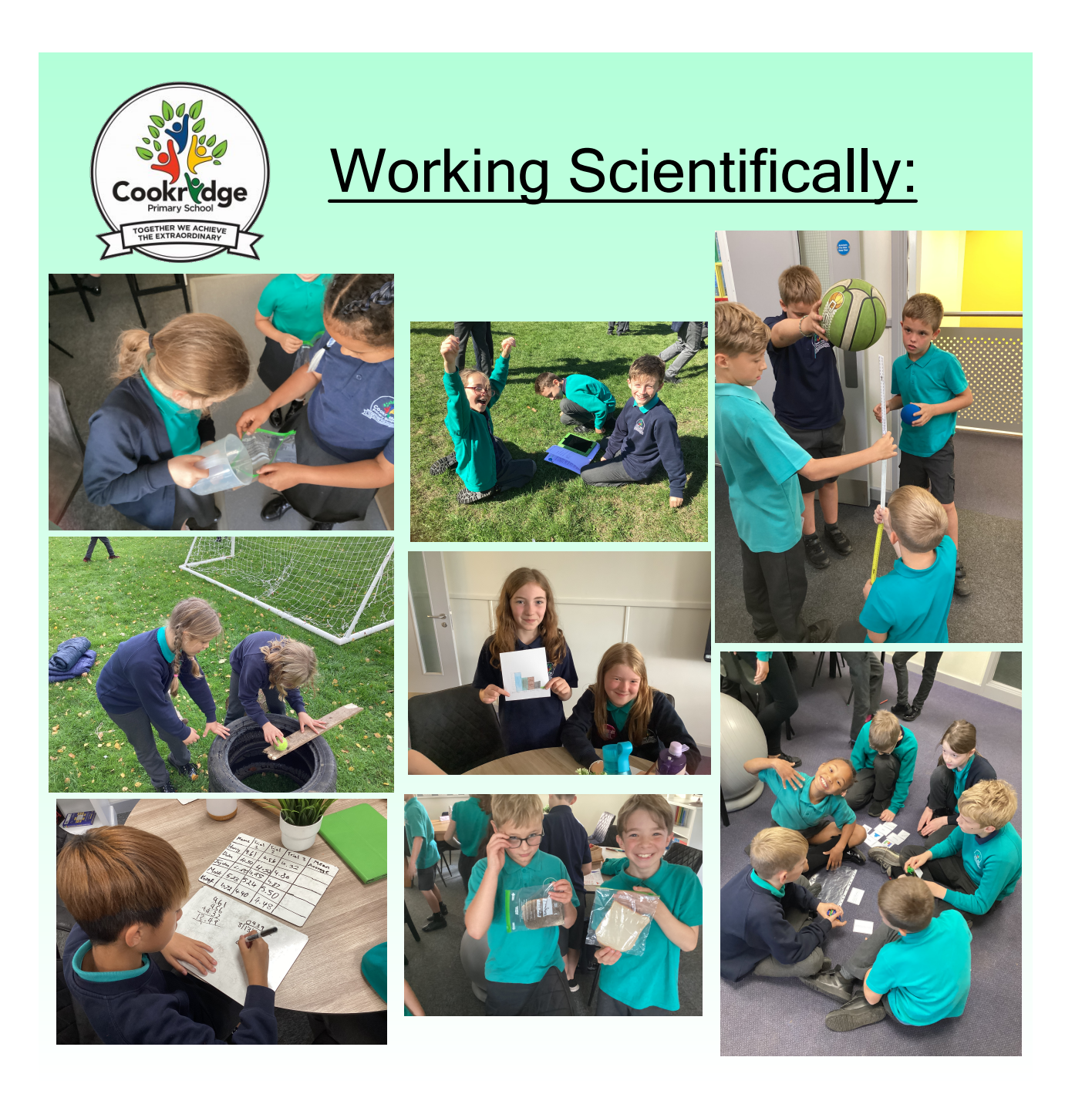

# Questions?

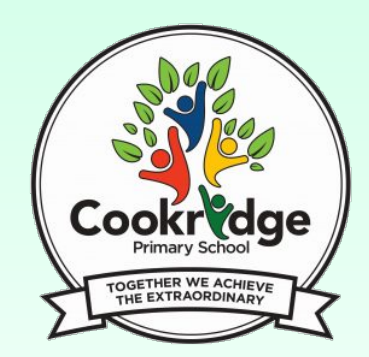

Presentation.pptx

SMARTbot Scenarios - Activity Sheet.pdf

Senario Cards.pdf